Team: System Solutions

# Proportional - Integral - Derivative Calculation

Test #1

Alexis Wilson 5-2-2020

# **TABLE OF CONTENTS**

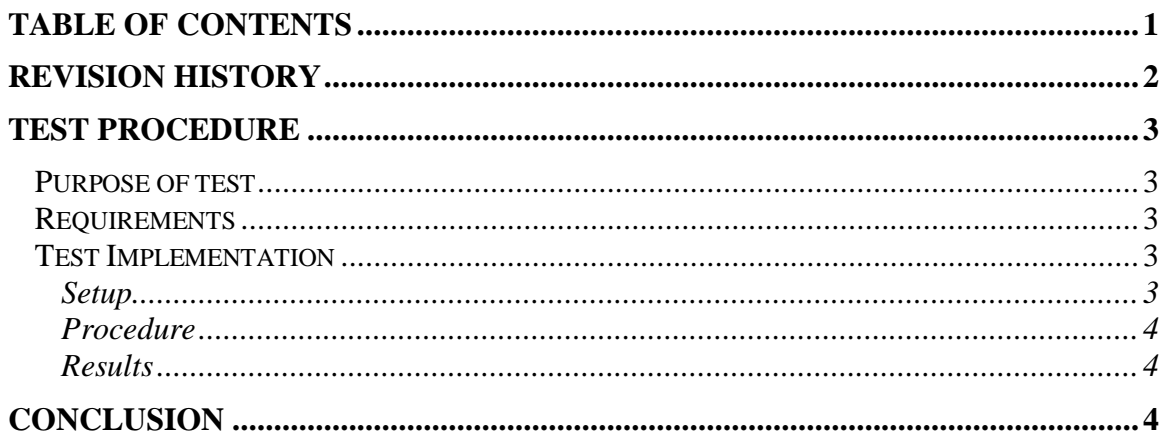

# **Revision History**

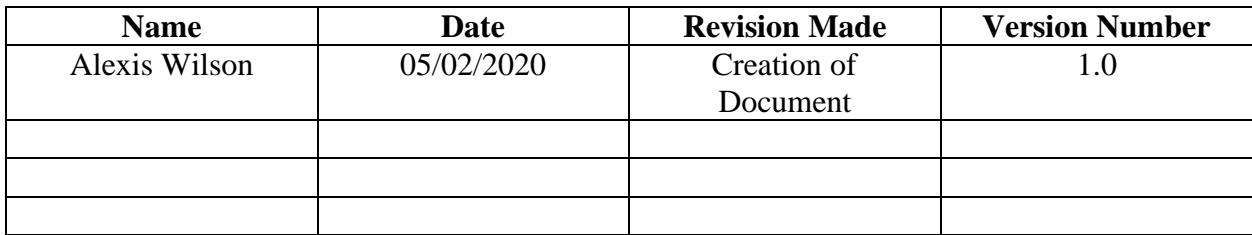

# **Purpose of Test:**

The purpose of this test is to verify that the Proportional-Integral-Derivative (PID) Calculation is taking the input from the Figure-of-Merit output and calculating an error signal. This test is the first test for the PID calculation since it is going to use default K values as well as a base equation that may need modified to give the desired outputs.

# **Requirements:**

To perform this test, one will need a working computer or laptop with a version of Vivado. The Vivado version that was used to run this test was version 2016.4; however, a newer version of Vivado should function very similarly to this. Also, to create the Vivado Project file, one will need to know the specifications of the board they are utilizing: the one xc7z010clg400-1 specific for the STEMLab 125-114 Red Pitaya boards is labelled xc7z010clg400-1.

# **Test Implementation:**

### Setup:

- 1. Open up Vivado version 2016.4
- 2. Create a new project specific for your Red Pitaya Board:
	- a. File -> new Project
	- b. Next
	- c. Title project: FPGA\_Data\_Acquisition\_And\_Control
	- d. Create File location
	- e. RTL Sources
	- f. Add/Create 4 source Files:
		- i. adc to dac wrapper.sv
		- ii. decimator.sv
		- iii. fig\_of\_merit.sv
		- iv. pid.sv
	- g. Add/Create a simulation file during source file creation i. tb.sv
	- h. Add/Create 1 Constraint file:

i. RedPitaya.xdc

- i. Search for specific board: xc7z010clg400-1
- j. Finish: Let Vivado work its magic

## Procedure:

- 1. In adc\_to\_dac\_wrapper.sv
	- a. Copy code from Appendix under adc\_to\_dac\_wrapper.sv
- 2. In decimator.sv
	- a. Copy code from Appendix under decimator.sv
- 3. In fig\_of\_merit.sv
	- a. Copy code from Appendix under fig\_of\_merit.sv
- 4. In pid.sv
	- a. Copy code from Appendix under pid.sv
- 5. In tb.sv
	- a. Copy code from Appendix under tb.sv
- 6. In RedPitaya.xdc
	- a. Copy code from Appendix under RedPitaya.xdc
- 7. Run synthesis to check there is no errors
- 8. Once project syntheses with no critical warnings or errors:
	- a. Click Run Simulation
	- b. Behavioral Simulation
- 9. In behavioral Simulation:
	- a. Add all variables to waveform
- 10. Run waveform to completeness
	- a. The results of this test bench are shown in the screen-captures in the results section

## Results:

1. Output from the PID Calculation

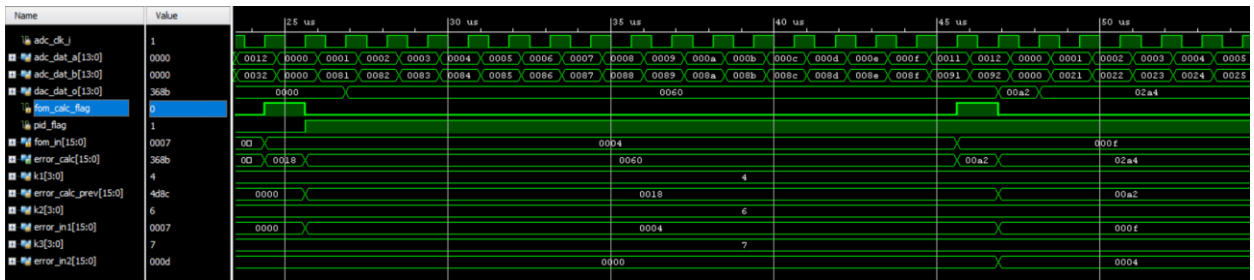

# **Conclusion:**

The purpose of this test was to verify that the System Verilog code written for the Proportional-Integral-Derivative (PID) Calculation functions as expected with default K values. This test will prove that the PID calculation can be done by using the hardware interface verse the Software.

# **Appendix:**

## **adc\_to\_dac\_wrapper.sv:**

module adc\_to\_dac\_wrapper( // adc inputs input adc\_clk\_i, input [13:0] adc\_dat\_a, input [13:0] adc\_dat\_b, // dac output output [13:0] dac\_dat\_o,

 // AXI interface inputs and outputs input s\_axis\_clk, // need axi clock for data transfer input s\_axis\_resetn, // using axi reset input s\_axis\_tready1,

 output s\_axis\_tvalid1, output [15:0] s\_axis\_tdata1 );

logic dec\_out\_flag $1 = 0$ ; logic dec\_out\_flag2 =  $0$ ; logic [15:0] dec\_out1; logic [15:0] dec\_out2;

```
// decimator instantiation
decimator decimator1 (
    .clk(adc_clk_i),
```

```
.in1(adc_data_a),.in2(adc_data_b), .dec_out_flag1(dec_out_flag1),
 .dec_out_flag2(dec_out_flag2),
 .dec_out1(dec_out1),
 .dec_out2(dec_out2)
```
);

```
logic [15:0] fom_calc;
logic fom_calc_flag = 0;
// FOM calculation instantiation
fig_of_merit fig_of_merit1(
   .clk(adc_clk_i),
  .in1(dec_out1),.in2(dec_out2), .dec_out_flag1(dec_out_flag1),
   .dec_out_flag2(dec_out_flag2),
   .fom_calc_flag(fom_calc_flag),
   .fom_calc(fom_calc)
```

```
);
```

```
logic [15:0] fom_in = 0;
logic [15:0] pid_calc = 0;
logic error_flag = 0;
logic pid_flag = 0;
```
// pid instantiation pid pid1(

```
 .clk(adc_clk_i),
 .reset(s_axis_resetn),
 .fom_calc_flag(fom_calc_flag),
 .fom_in(fom_calc),
 .error_flag(pid_flag),
 .error_calc(pid_calc)
```

```
);
```

```
logic [15:0] pid_out = 0;
always @(posedge adc_clk_i)
begin
   if(pid_flag)
   begin
     pid_out = pid_calc;
   end
end
```

```
assign dac_dat_o = pid_out;
```
// declare internal signals equivalent to output

```
logic s_axis_tdata_1 = 0;
```

```
logic s_axis_tready_1 = 0;
```

```
logic ready1 = 0;
```
logic s\_axis\_tvalid\_ $1 = 0$ ;

```
logic valid1 = 0;
```
// Synchronization portion to seperate clock domain aka FIFO always\_ff @ (posedge adc\_clk\_i)

begin

```
 if(s_axis_resetn)
   begin
     s_axis\_tdata_1 \leq 0;valid1 \leq 0;
   end
   else
   begin
      // fom calculation data
     if(fom_calc_flag == 1)
      begin
       s_axis\_tdata_1 \leq fom\_calc; end
   end
end
logic [1:0] valid_reg_sync1;
logic valid_ff_reg1;
always_ff @(posedge s_axis_clk)
begin
   if(valid1)
   begin
     valid_reg_sync1[0] \le valid1;
     valid_reg_sync1[1] \le valid_reg_sync1[0];
     valid_ff_reg1 \le valid_reg_sync1[1];
      s_axis_tvalid_1 <= valid_ff_reg1 ^ valid_reg_sync1[1];
   end
```
#### end

assign s\_axis\_tdata $1 = s$ \_axis\_tdata\_1; assign s\_axis\_tvalid $1 = s$ \_axis\_tvalid\_1;

#### endmodule

## **decimator.sv:**

module decimator( input clk, input [13:0] in1, input [13:0] in2, output dec\_out\_flag1, output dec\_out\_flag2, output [15:0] dec\_out1, output [15:0] dec\_out2 );

```
logic [3:0] count1 = 0;
logic [19:0] accum_in1 = 0;
logic [19:0] accum_out1 = 0;
logic [15:0] dec_calc1 = 0;
logic flag1 = 0;
```

```
// Accumulator for Input 1
always_ff @(posedge clk)
begin
```
// waits for an initial value to come into the system

```
if(count1 == 0 & 8 & \text{in1} != 0)
```
begin

```
accum_in1 = in1; count1++;
flag1 = 0;
```
end

```
 // As long as only 15 values have gone in aka countonly reaches 14 it enters this loop
```

```
else if (count1 != 15 \& \& \text{ in } 1 := 0)
```
begin

 $accum_in1 = accum_in1 + in1;$ 

count1++;

flag $1 = 0$ ;

end

```
 /* means this is the 16th value to be inputted
```
assign the new accumulated value to output of accumulator

and then reset \*/

else if(count $1 == 15$ )

begin

```
accum\_out1 = accum\_in1 + in1;
```
count1++;

 $accum_in1 = 0;$ 

flag $1 = 1$ ;

end

else

begin

flag $1 = 0$ ;

end

end

```
//Decimation for Input 1
always_ff @(posedge clk)
begin
  if (flag1 == 1) begin
    dec\_calc1 = accum\_out1 \ll 4; end
end
// how dec_out is assigned until decimation is written
assign dec\_out1 = dec\_calc1;assign dec_out_flag1 = flag1;
```

```
logic [3:0] count2 = 0;
logic [19:0] accum_in2 = 0;
logic [19:0] accum_out2 = 0;
logic [15:0] dec_calc2 = 0;
logic flag2 = 0;
```

```
// Accumulator for Input 2
```
always\_ff @(posedge clk)

begin

// waits for an initial value to come into the system

if(count2 =  $0 & 0 & 0 \leq 0$ )

begin

```
\mathrm{accum\_in2} = \mathrm{in2};
```
count2++;

flag $2 = 0$ ;

end

```
 // As long as only 15 values have gone in aka countonly reaches 14 it enters this loop
else if (count2 != 15 \& 8 \& 12 ! = 0)
```
begin

```
\text{accum}_\text{in2} = \text{accum}_\text{in2} + \text{in2};
```
count2++;

flag $2 = 0$ ;

end

```
 /* means this is the 16th value to be inputted
```
assign the new accumulated value to output of accumulator

and then reset \*/

else if(count $2 == 15$ )

begin

```
accum\_out2 = accum\_in2 + in2;
```
count2++;

 $\mathrm{accum\_in2} = 0;$ 

```
flag2 = 1;
```
end

else

begin

flag $2 = 0$ ;

end

end

```
// Decimation for Input 2
always_ff @(posedge clk)
```
begin

 $ifflag2 == 1)$ 

```
 begin
    dec\_calc2 = accum\_out2 \ll 4; end
end
// how dec_out is assigned until decimation is written
assign dec\_out2 = dec\_calc2;
assign dec_out_flag2 = flag2;
```
endmodule

## **fig\_of\_merit.sv:**

```
module fig_of_merit(
   input clk,
   input [15:0] in1,
   input [15:0] in2,
   input dec_out_flag1,
   input dec_out_flag2,
   output fom_calc_flag,
   output [15:0] fom_calc
   //output [13:0] dac_dat_o
   );
```
//sets some base values to save calculation to logic fom\_flag; logic  $[15:0]$  fom = 0;

```
always_ff @(posedge clk)
begin
```
// check there is an input and that there was no previous FOM calcultaion

```
if(dec_out_flag1 == 1 \& \& dec_out_flag2 == 1)
   begin
    fom = in2/in1;
    fom_flag = 1;
   end
   else
   begin
    fom_flag = 0;
   end
end
assign fom_calc = fom;
```
assign fom\_calc\_flag = fom\_flag;

endmodule

# **pid.sv:**

module pid(

input clk,

input reset,

input fom\_calc\_flag,

input [15:0] fom\_in,

 output error\_flag, output [15:0] error\_calc );

logic [3:0] k1 = 4'b0100; logic [3:0] k2 = 4'b0110; logic [3:0] k3 = 4'b0111;

logic pid\_flag =0;

```
logic [15:0] error_calc_prev = 0;
logic [15:0] error_in1 = 0;
logic [15:0] error_in2 = 0;
```

```
assign error_calc = k1*error_calc_prev + (k2*fom_in - k2*error_in1) + k3*error_in2;
```

```
always @(posedge clk)
begin
       if(reset == 1) begin
     pid\_flag \leq 0;error\_calc\_prev \le 0;error_in1 \leq 0;error_in2 \leq 0;end
       if(6m\_calc\_flag == 1)begin
         pid\_flag \leq 1;error_in2 \le error_in1;
```
 $error_in1 \leq form_in;$ 

```
 error_calc_prev <= error_calc;
```

```
end
    else
    begin
      pid\_flag \leq 0;\text{error}_{\text{max}} = \text{error}_{\text{max}}error_in1 \leq error_in1; error_calc_prev <= error_calc_prev;
    end
```
end

assign error\_flag = pid\_flag;

endmodule

## **tb.sv:**

module tb; // Inputs logic adc\_clk\_i; logic [13:0] adc\_dat\_a; logic [13:0] adc\_dat\_b; // Outputs logic [13:0] dac\_dat\_o; // not used in this section // Instantiate the Unit Under Test (UUT)

 adc\_to\_dac\_wrapper #(.SIM\_ONLY(1)) uut ( .adc\_clk\_i(adc\_clk\_i), .adc\_dat\_a(adc\_dat\_a), .adc\_dat\_b(adc\_dat\_b),

```
 .dac_dat_o(dac_dat_o)
```
);

 parameter CLK\_PRD = 1250; // 125 MHz clock parameter  $HOLD$  TIME = (CLK\_PRD\*0.3); parameter MAX\_SIM\_TIME = (CLK\_PRD\*30);

initial #(MAX\_SIM\_TIME) \$finish;

initial begin

adc\_clk\_ $i \le 0$ ;

forever  $\#(CLK_PRD/2)$  adc\_clk\_i = ~adc\_clk\_i;

end

initial begin

 // Initial adc value  $\text{adc\_dat\_a} = 14' b00000000000000;$ adc\_dat\_b = 14'b00000000000000;

// Wait 100 ns for global reset to finish

#100;

@(posedge adc\_clk\_i); // align with clock edge

#HOLD\_TIME; // offset a hold time

repeat(2) #CLK\_PRD;

 adc\_dat\_a = 14'b00000000000001;  $\text{adc\_dat\_b} = 14' \text{b}00000000100001;$ #CLK\_PRD;

 $\text{adc\_dat\_b} = 14' \text{b}00000000100010;$ 

#CLK\_PRD;

adc\_dat\_a = 14'b00000000000011;

adc dat  $b = 14' b000000000100011$ ;

#CLK\_PRD;

adc\_dat\_a = 14'b00000000000100;

adc\_dat\_b = 14'b00000000100100;

#CLK\_PRD;

 $\text{adc\_dat\_a} = 14' b00000000000101;$ 

 $\text{adc\_dat\_b} = 14' \text{b}000000000100101;$ 

#CLK\_PRD;

 $\text{adc\_dat\_a} = 14' b00000000000110;$ 

 $\text{adc\_dat\_b} = 14' \text{b}00000000100110;$ 

#CLK\_PRD;

adc\_dat\_a = 14'b00000000000111;

adc\_dat\_b =  $14'$ b00000000100111;

#CLK\_PRD

adc\_dat\_a = 14'b00000000001000;

adc\_dat\_b = 14'b00000000101000;

#CLK\_PRD;

adc\_dat\_a = 14'b00000000001001;

 $\text{adc}\_\text{dat}\_\text{b} = 14'\text{b}00000000101001;$ 

#CLK\_PRD;

adc\_dat\_a = 14'b00000000001010;

adc\_dat\_b =  $14'$ b00000000101010;

#CLK\_PRD;

 $\text{adc\_dat\_b} = 14' \text{b}00000000101011;$ 

#CLK\_PRD;

adc\_dat\_a = 14'b00000000001100;

adc\_dat\_b = 14'b00000000101100;

#CLK\_PRD;

adc\_dat\_a = 14'b00000000001101;

 $\text{adc\_dat\_b} = 14' \text{b}000000000101101;$ 

#CLK\_PRD;

 $\text{adc}\_\text{dat}\_\text{a} = 14'\text{b}00000000001110;$ 

 $\text{adc\_dat\_b} = 14' \text{b}00000000101110;$ 

#CLK\_PRD;

 $\text{adc\_dat\_a} = 14' b00000000001111;$ 

 $\text{adc\_dat\_b} = 14' \text{b}00000000101111;$ 

#CLK\_PRD;

adc\_dat\_a = 14'b00000000010001;

 $\text{adc\_dat\_b} = 14' \text{b}00000000110001;$ 

#CLK\_PRD;

adc\_dat\_a = 14'b00000000010010;

 $\text{adc\_dat\_b} = 14' \text{b}00000000110010;$ 

#CLK\_PRD;

adc\_dat\_a = 14'b00000000000000;

adc\_dat\_b = 14'b00000000000000;

#CLK\_PRD;

 adc\_dat\_a = 14'b0000000000001; adc\_dat\_b = 14'b0000010000001; #CLK\_PRD;

 $\text{adc\_dat\_b} = 14' \text{b}00000010000010;$ 

#CLK\_PRD;

adc\_dat\_a = 14'b00000000000011;

adc dat  $b = 14' b000000100000011$ ;

#CLK\_PRD;

adc\_dat\_a = 14'b00000000000100;

 $\text{adc\_dat\_b} = 14' \text{b}00000010000100;$ 

#CLK\_PRD;

 $\text{adc\_dat\_a} = 14' b00000000000101;$ 

 $\text{adc\_dat\_b} = 14' \text{b}00000010000101;$ 

#CLK\_PRD;

 $\text{adc\_dat\_a} = 14' b00000000000110;$ 

 $\text{adc\_dat\_b} = 14' \text{b}00000010000110;$ 

#CLK\_PRD;

adc\_dat\_a = 14'b00000000000111;

adc\_dat\_b =  $14'$ b00000010000111;

#CLK\_PRD

adc\_dat\_a = 14'b00000000001000;

 $\text{adc\_dat\_b} = 14' \text{b}00000010001000;$ 

#CLK\_PRD;

adc\_dat\_a = 14'b00000000001001;

 $\text{adc}\_\text{dat}\_\text{b} = 14'\text{b}00000010001001;$ 

#CLK\_PRD;

adc\_dat\_a = 14'b00000000001010;

adc\_dat\_b =  $14'$ b00000010001010;

#CLK\_PRD;

 $\text{adc\_dat\_b} = 14' \text{b}00000010001011;$ 

#CLK\_PRD;

adc\_dat\_a = 14'b00000000001100;

adc\_dat\_b = 14'b00000010001100;

#CLK\_PRD;

 $\text{adc\_dat\_a} = 14' b00000000001101;$ 

 $\text{adc\_dat\_b} = 14' \text{b}00000010001101;$ 

#CLK\_PRD;

 $\text{adc}\_\text{dat}\_\text{a} = 14'\text{b}00000000001110;$ 

 $\text{adc\_dat\_b} = 14' \text{b}00000010001110;$ 

#CLK\_PRD;

 $\text{adc\_dat\_a} = 14' \text{b}00000000001111$ ;

 $\text{adc\_dat\_b} = 14' \text{b}00000010001111;$ 

#CLK\_PRD;

adc\_dat\_a = 14'b00000000010001;

 $\text{adc\_dat\_b} = 14' \text{b}00000010010001;$ 

#CLK\_PRD;

adc\_dat\_a = 14'b00000000010010;

 $\text{adc\_dat\_b} = 14' \text{b}00000010010010;$ 

#CLK\_PRD;

adc\_dat\_a = 14'b00000000000000;

adc\_dat\_b = 14'b00000000000000;

#CLK\_PRD;

 adc\_dat\_a = 14'b00000000000001;  $\text{adc\_dat\_b} = 14' \text{b}00000000100001;$ #CLK\_PRD;

 $\text{adc\_dat\_b} = 14' \text{b}000000000100010$ ;

#CLK\_PRD;

adc\_dat\_a = 14'b00000000000011;

adc dat  $b = 14' b000000000100011$ ;

#CLK\_PRD;

adc\_dat\_a = 14'b00000000000100;

adc\_dat\_b = 14'b00000000100100;

#CLK\_PRD;

 $\text{adc\_dat\_a} = 14' b00000000000101;$ 

 $\text{adc\_dat\_b} = 14' \text{b}000000000100101;$ 

#CLK\_PRD;

 $\text{adc\_dat\_a} = 14' b00000000000110;$ 

 $\text{adc\_dat\_b} = 14' \text{b}00000000100110;$ 

#CLK\_PRD;

adc\_dat\_a = 14'b00000000000111;

adc\_dat\_b =  $14'$ b00000000100111;

#CLK\_PRD

adc\_dat\_a = 14'b00000000001000;

adc\_dat\_b = 14'b00000000101000;

#CLK\_PRD;

adc\_dat\_a = 14'b00000000001001;

 $\text{adc}\_\text{dat}\_\text{b} = 14'\text{b}00000000101001;$ 

#CLK\_PRD;

adc\_dat\_a = 14'b00000000001010;

adc\_dat\_b =  $14'$ b00000000101010;

#CLK\_PRD;

 $\text{adc\_dat\_b} = 14' \text{b}000000000101011;$ 

#CLK\_PRD;

adc\_dat\_a = 14'b00000000001100;

adc\_dat\_b = 14'b00000000101100;

#CLK\_PRD;

 $\text{adc\_dat\_a} = 14' b00000000001101;$ 

 $\text{adc\_dat\_b} = 14' \text{b}00000000101101;$ 

#CLK\_PRD;

 $\text{adc}\_\text{dat}\_\text{a} = 14'\text{b}00000000001110;$ 

 $\text{adc\_dat\_b} = 14' \text{b}00000000101110;$ 

#CLK\_PRD;

 $\text{adc\_dat\_a} = 14' b00000000001111;$ 

 $\text{adc\_dat\_b} = 14' \text{b}00000000101111;$ 

#CLK\_PRD;

adc\_dat\_a = 14'b00000000010001;

 $\text{adc\_dat\_b} = 14' \text{b}00000000110001;$ 

#CLK\_PRD;

adc\_dat\_a = 14'b00000000010010;

 $\text{adc\_dat\_b} = 14' \text{b}00000000110010;$ 

#CLK\_PRD;

adc\_dat\_a = 14'b00000000000000;

adc\_dat\_b = 14'b00000000000000;

#CLK\_PRD;

 adc\_dat\_a = 14'b0000000000001; adc\_dat\_b = 14'b0000010000001; #CLK\_PRD;

 $\text{adc\_dat\_b} = 14' \text{b}00000010000010;$ 

#CLK\_PRD;

adc\_dat\_a = 14'b00000000000011;

adc dat  $b = 14' b000000100000011$ ;

#CLK\_PRD;

adc\_dat\_a = 14'b00000000000100;

 $\text{adc\_dat\_b} = 14' \text{b}00000010000100;$ 

#CLK\_PRD;

 $\text{adc\_dat\_a} = 14' b00000000000101;$ 

 $\text{adc\_dat\_b} = 14' \text{b}00000010000101;$ 

#CLK\_PRD;

 $\text{adc\_dat\_a} = 14' b00000000000110;$ 

 $\text{adc\_dat\_b} = 14' \text{b}00000010000110;$ 

#CLK\_PRD;

adc\_dat\_a = 14'b00000000000111;

adc\_dat\_b =  $14'$ b00000010000111;

#CLK\_PRD

adc\_dat\_a = 14'b00000000001000;

 $\text{adc\_dat\_b} = 14' \text{b}00000010001000;$ 

#CLK\_PRD;

adc\_dat\_a = 14'b00000000001001;

 $\text{adc}\_\text{dat}\_\text{b} = 14'\text{b}00000010001001;$ 

#CLK\_PRD;

adc\_dat\_a = 14'b00000000001010;

adc\_dat\_b =  $14'$ b00000010001010;

#CLK\_PRD;

 $\text{adc\_dat\_b} = 14' \text{b}00000010001011;$ 

#CLK\_PRD;

adc\_dat\_a = 14'b00000000001100;

adc\_dat\_b = 14'b00000010001100;

#CLK\_PRD;

 $\text{adc\_dat\_a} = 14' b00000000001101;$ 

 $\text{adc\_dat\_b} = 14' \text{b}00000010001101;$ 

#CLK\_PRD;

 $\text{adc}\_\text{dat}\_\text{a} = 14'\text{b}00000000001110;$ 

 $\text{adc\_dat\_b} = 14' \text{b}00000010001110;$ 

#CLK\_PRD;

 $\text{adc\_dat\_a} = 14' \text{b}00000000001111;$ 

 $\text{adc\_dat\_b} = 14' \text{b}00000010001111;$ 

#CLK\_PRD;

adc\_dat\_a = 14'b00000000010001;

 $\text{adc\_dat\_b} = 14' \text{b}00000010010001;$ 

#CLK\_PRD;

adc\_dat\_a = 14'b00000000010010;

 $\text{adc\_dat\_b} = 14' \text{b}00000010010010$ ;

#CLK\_PRD;

adc\_dat\_a = 14'b00000000000000;

adc\_dat\_b = 14'b00000000000000;

#CLK\_PRD

 adc\_dat\_a = 14'b00000000000001;  $\text{adc\_dat\_b} = 14' \text{b}00000000100001;$ 

#CLK\_PRD;

 $\text{adc\_dat\_b} = 14' \text{b}00000000100010;$ 

#CLK\_PRD;

adc\_dat\_a = 14'b00000000000011;

adc dat  $b = 14' b000000000100011$ ;

#CLK\_PRD;

adc\_dat\_a = 14'b00000000000100;

adc\_dat\_b = 14'b00000000100100;

#CLK\_PRD;

 $\text{adc\_dat\_a} = 14' b00000000000101;$ 

 $\text{adc\_dat\_b} = 14' \text{b}000000000100101;$ 

#CLK\_PRD;

 $\text{adc\_dat\_a} = 14' b00000000000110;$ 

 $\text{adc\_dat\_b} = 14' \text{b}00000000100110;$ 

#CLK\_PRD;

adc\_dat\_a = 14'b00000000000111;

adc\_dat\_b =  $14'$ b00000000100111;

#CLK\_PRD

adc\_dat\_a = 14'b00000000001000;

adc\_dat\_b = 14'b00000000101000;

#CLK\_PRD;

adc\_dat\_a = 14'b00000000001001;

 $\text{adc}\_\text{dat}\_\text{b} = 14'\text{b}00000000101001;$ 

#CLK\_PRD;

adc\_dat\_a = 14'b00000000001010;

adc\_dat\_b =  $14'$ b00000000101010;

#CLK\_PRD;

 $\text{adc\_dat\_b} = 14' \text{b}00000000101011;$ 

#CLK\_PRD;

adc\_dat\_a = 14'b00000000001100;

adc\_dat\_b = 14'b00000000101100;

#CLK\_PRD;

adc\_dat\_a = 14'b00000000001101;

 $\text{adc\_dat\_b} = 14' \text{b}000000000101101;$ 

#CLK\_PRD;

 $\text{adc}\_\text{dat}\_\text{a} = 14'\text{b}00000000001110;$ 

 $\text{adc\_dat\_b} = 14' \text{b}00000000101110;$ 

#CLK\_PRD;

 $\text{adc\_dat\_a} = 14' \text{b}00000000001111$ ;

 $\text{adc\_dat\_b} = 14' \text{b}00000000101111;$ 

#CLK\_PRD;

adc\_dat\_a = 14'b00000000010001;

 $\text{adc\_dat\_b} = 14' \text{b}00000000110001;$ 

#CLK\_PRD;

adc\_dat\_a = 14'b00000000010010;

 $\text{adc\_dat\_b} = 14' \text{b}00000000110010;$ 

#CLK\_PRD;

adc\_dat\_a = 14'b00000000000000;

adc\_dat\_b = 14'b00000000000000;

#CLK\_PRD;

adc\_dat\_a =  $14'$ b000000000000001;  $\text{adc\_dat\_b} = 14' \text{b}000000000100001;$ 

#CLK\_PRD;

27

```
 adc_dat_a = 14'b00000000000010;
```
 $\text{adc\_dat\_b} = 14' \text{b}000000000100010$ ;

#CLK\_PRD;

 $\text{adc\_dat\_a} = 14' b00000000000011;$ 

adc dat  $b = 14' b000000000100011$ ;

#CLK\_PRD;

adc\_dat\_a = 14'b00000000000100;

 $\text{adc\_dat\_b} = 14' \text{b} 00000000100100;$ 

#CLK\_PRD;

 $\text{adc\_dat\_a} = 14' b00000000000101;$ 

 $\text{adc\_dat\_b} = 14' \text{b}000000000100101;$ 

#CLK\_PRD;

 $\text{adc\_dat\_a} = 14' b00000000000110;$ 

 $\text{adc\_dat\_b} = 14' \text{b}00000000100110;$ 

#CLK\_PRD;

```
 adc_dat_a = 14'b00000000000111;
```
adc\_dat\_b =  $14'$ b00000000100111;

#CLK\_PRD

adc\_dat\_a = 14'b00000000001000;

 $\text{adc\_dat\_b} = 14' \text{b}00000000101000;$ 

#CLK\_PRD;

adc\_dat\_a = 14'b00000000001001;

adc\_dat\_b =  $14'$ b00000000101001;

#CLK\_PRD;

adc\_dat\_a = 14'b00000000001010;

adc\_dat\_b =  $14'$ b00000000101010;

#CLK\_PRD;

 $\text{adc\_dat\_b} = 14' \text{b}000000000101011;$ 

#CLK\_PRD;

adc\_dat\_a = 14'b00000000001100;

adc\_dat\_b = 14'b00000000101100;

#CLK\_PRD;

 $\text{adc\_dat\_a} = 14' b00000000001101;$ 

 $\text{adc\_dat\_b} = 14' \text{b}000000000101101;$ 

#CLK\_PRD;

adc\_dat\_a = 14'b00000000001110;

 $\text{adc\_dat\_b} = 14' \text{b}00000000101110;$ 

#CLK\_PRD;

 $\text{adc\_dat\_a} = 14' b00000000001111;$ 

 $\text{adc\_dat\_b} = 14' \text{b}000000000101111;$ 

#CLK\_PRD;

adc\_dat\_a = 14'b00000000010001;

adc\_dat\_b = 14'b00000000110001;

#CLK\_PRD;

adc\_dat\_a = 14'b00000000010010;

 $\text{adc\_dat\_b} = 14' \text{b}00000000110010;$ 

#CLK\_PRD;

adc\_dat\_a = 14'b00000000000000;

adc\_dat\_b = 14'b00000000000000;

#CLK\_PRD;

adc\_dat\_a =  $14'$ b00000000000001; adc\_dat\_b = 14'b0000010000001;

#CLK\_PRD;

```
 adc_dat_a = 14'b00000000000010;
```
 $\text{adc\_dat\_b} = 14' \text{b}00000010000010;$ 

#CLK\_PRD;

 $\text{adc\_dat\_a} = 14' b00000000000011;$ 

 $\text{adc\_dat\_b} = 14' \text{b}00000010000011;$ 

#CLK\_PRD;

adc\_dat\_a = 14'b00000000000100;

 $\text{adc\_dat\_b} = 14' \text{b} 00000010000100;$ 

#CLK\_PRD;

 $\text{adc\_dat\_a} = 14' b00000000000101;$ 

 $\text{adc\_dat\_b} = 14' \text{b}00000010000101;$ 

#CLK\_PRD;

 $\text{adc\_dat\_a} = 14' b00000000000110;$ 

 $\text{adc\_dat\_b} = 14' \text{b} 00000010000110;$ 

#CLK\_PRD;

```
 adc_dat_a = 14'b00000000000111;
```
adc\_dat\_b =  $14'$ b00000010000111;

#CLK\_PRD

adc\_dat\_a = 14'b00000000001000;

 $\text{adc\_dat\_b} = 14' \text{b}00000010001000;$ 

#CLK\_PRD;

adc\_dat\_a = 14'b00000000001001;

 $\text{adc\_dat\_b} = 14' \text{b} 00000010001001;$ 

#CLK\_PRD;

adc\_dat\_a = 14'b00000000001010;

adc\_dat\_b =  $14'$ b00000010001010;

#CLK\_PRD;

 $\text{adc\_dat\_b} = 14' \text{b}00000010001011;$ 

#CLK\_PRD;

adc\_dat\_a = 14'b00000000001100;

adc\_dat\_b = 14'b00000010001100;

#CLK\_PRD;

 $\text{adc\_dat\_a} = 14' b00000000001101;$ 

 $\text{adc\_dat\_b} = 14' \cdot 600000010001101;$ 

#CLK\_PRD;

adc\_dat\_a = 14'b00000000001110;

 $\text{adc\_dat\_b} = 14' \text{b}00000010001110;$ 

#CLK\_PRD;

 $\text{adc\_dat\_a} = 14' b00000000001111;$ 

 $\text{adc\_dat\_b} = 14' \text{b}00000010001111;$ 

#CLK\_PRD;

adc\_dat\_a = 14'b00000000010001;

 $\text{adc\_dat\_b} = 14' \text{b}00000010010001;$ 

#CLK\_PRD;

adc\_dat\_a = 14'b00000000010010;

 $\text{adc\_dat\_b} = 14' \text{b}00000010010010$ ;

#CLK\_PRD;

adc\_dat\_a = 14'b00000000000000;

adc\_dat\_b = 14'b00000000000000;

#CLK\_PRD

adc\_dat\_a =  $14'$ b000000000000001;

adc\_dat\_b = 14'b00000000100001;

#CLK\_PRD;

```
 adc_dat_a = 14'b00000000000010;
```
 $\text{adc\_dat\_b} = 14' \text{b}000000000100010$ ;

#CLK\_PRD;

 $\text{adc\_dat\_a} = 14' b00000000000011;$ 

 $\text{adc\_dat\_b} = 14' \text{b}000000000100011;$ 

#CLK\_PRD;

adc\_dat\_a = 14'b00000000000100;

 $\text{adc\_dat\_b} = 14' \text{b}00000000100100;$ 

#CLK\_PRD;

 $\text{adc\_dat\_a} = 14' b00000000000101;$ 

 $\text{adc\_dat\_b} = 14' \text{b}000000000100101;$ 

#CLK\_PRD;

 $\text{adc\_dat\_a} = 14' b00000000000110;$ 

 $\text{adc\_dat\_b} = 14' \text{b}00000000100110;$ 

#CLK\_PRD;

```
 adc_dat_a = 14'b00000000000111;
```
adc\_dat\_b =  $14'$ b00000000100111;

#CLK\_PRD

adc\_dat\_a = 14'b00000000001000;

 $\text{adc\_dat\_b} = 14' \text{b}00000000101000;$ 

#CLK\_PRD;

adc\_dat\_a = 14'b00000000001001;

adc\_dat\_b =  $14'$ b00000000101001;

#CLK\_PRD;

adc\_dat\_a = 14'b00000000001010;

adc\_dat\_b =  $14'$ b00000000101010;

#CLK\_PRD;

 $\text{adc\_dat\_b} = 14' \text{b}000000000101011;$ 

#CLK\_PRD;

adc\_dat\_a = 14'b00000000001100;

adc\_dat\_b = 14'b00000000101100;

#CLK\_PRD;

 $\text{adc\_dat\_a} = 14' b00000000001101;$ 

 $\text{adc\_dat\_b} = 14' \text{b}000000000101101;$ 

#CLK\_PRD;

adc\_dat\_a = 14'b00000000001110;

 $\text{adc\_dat\_b} = 14' \text{b}00000000101110;$ 

#CLK\_PRD;

 $\text{adc\_dat\_a} = 14' b00000000001111;$ 

 $\text{adc\_dat\_b} = 14' \text{b}000000000101111;$ 

#CLK\_PRD;

adc\_dat\_a = 14'b00000000010001;

adc\_dat\_b = 14'b00000000110001;

#CLK\_PRD;

adc\_dat\_a = 14'b00000000010010;

 $\text{adc\_dat\_b} = 14' \text{b}00000000110010;$ 

#CLK\_PRD;

adc\_dat\_a = 14'b00000000000000;

adc\_dat\_b = 14'b00000000000000;

#CLK\_PRD;

 adc\_dat\_a = 14'b00000000000001;  $\text{adc\_dat\_b} = 14' \text{b}00000000100001;$ #CLK\_PRD;

 $\text{adc\_dat\_b} = 14' \text{b}00000000100010;$ 

#CLK\_PRD;

adc\_dat\_a = 14'b00000000000011;

adc dat  $b = 14' b000000000100011$ ;

#CLK\_PRD;

adc\_dat\_a = 14'b00000000000100;

adc\_dat\_b = 14'b00000000100100;

#CLK\_PRD;

 $\text{adc\_dat\_a} = 14' b00000000000101;$ 

 $\text{adc\_dat\_b} = 14' \text{b}000000000100101;$ 

#CLK\_PRD;

 $\text{adc\_dat\_a} = 14' b00000000000110;$ 

 $\text{adc\_dat\_b} = 14' \text{b}00000000100110;$ 

#CLK\_PRD;

adc\_dat\_a = 14'b00000000000111;

adc\_dat\_b =  $14'$ b00000000100111;

#CLK\_PRD

adc\_dat\_a = 14'b00000000001000;

adc\_dat\_b = 14'b00000000101000;

#CLK\_PRD;

adc\_dat\_a = 14'b00000000001001;

 $\text{adc}\_\text{dat}\_\text{b} = 14'\text{b}00000000101001;$ 

#CLK\_PRD;

adc\_dat\_a = 14'b00000000001010;

adc\_dat\_b =  $14'$ b00000000101010;

#CLK\_PRD;

 $\text{adc\_dat\_b} = 14' \text{b}00000000101011;$ 

#CLK\_PRD;

adc\_dat\_a = 14'b00000000001100;

adc\_dat\_b = 14'b00000000101100;

#CLK\_PRD;

adc\_dat\_a = 14'b00000000001101;

 $\text{adc\_dat\_b} = 14' \text{b}000000000101101;$ 

#CLK\_PRD;

 $\text{adc}\_\text{dat}\_\text{a} = 14'\text{b}00000000001110;$ 

 $\text{adc\_dat\_b} = 14' \text{b}00000000101110;$ 

#CLK\_PRD;

 $\text{adc\_dat\_a} = 14' b00000000001111;$ 

 $\text{adc\_dat\_b} = 14' \text{b}000000000101111;$ 

#CLK\_PRD;

adc\_dat\_a = 14'b00000000010001;

 $\text{adc\_dat\_b} = 14' \text{b}00000000110001;$ 

#CLK\_PRD;

adc\_dat\_a = 14'b00000000010010;

 $\text{adc\_dat\_b} = 14' \text{b}00000000110010;$ 

#CLK\_PRD;

adc\_dat\_a = 14'b00000000000000;

adc\_dat\_b = 14'b00000000000000;

#CLK\_PRD;

 adc\_dat\_a = 14'b0000000000001; adc\_dat\_b = 14'b0000010000001; #CLK\_PRD;

 $\text{adc\_dat\_b} = 14' \text{b}00000010000010;$ 

#CLK\_PRD;

adc\_dat\_a = 14'b00000000000011;

adc dat  $b = 14' b000000100000011$ ;

#CLK\_PRD;

adc\_dat\_a = 14'b00000000000100;

 $\text{adc\_dat\_b} = 14' \text{b}00000010000100;$ 

#CLK\_PRD;

 $\text{adc\_dat\_a} = 14' b00000000000101;$ 

 $\text{adc\_dat\_b} = 14' \text{b}00000010000101;$ 

#CLK\_PRD;

 $\text{adc\_dat\_a} = 14' b00000000000110;$ 

 $\text{adc\_dat\_b} = 14' \text{b}00000010000110;$ 

#CLK\_PRD;

adc\_dat\_a = 14'b00000000000111;

adc\_dat\_b =  $14'$ b00000010000111;

#CLK\_PRD

adc\_dat\_a = 14'b00000000001000;

 $\text{adc\_dat\_b} = 14' \text{b}00000010001000;$ 

#CLK\_PRD;

adc\_dat\_a = 14'b00000000001001;

 $\text{adc}\_\text{dat}\_\text{b} = 14'\text{b}00000010001001;$ 

#CLK\_PRD;

adc\_dat\_a = 14'b00000000001010;

adc\_dat\_b =  $14'$ b00000010001010;

#CLK\_PRD;

 $\text{adc\_dat\_b} = 14' \text{b}00000010001011;$ 

#CLK\_PRD;

adc\_dat\_a = 14'b00000000001100;

adc\_dat\_b = 14'b00000010001100;

#CLK\_PRD;

adc\_dat\_a = 14'b00000000001101;

 $\text{adc\_dat\_b} = 14' \text{b}00000010001101;$ 

#CLK\_PRD;

 $\text{adc}\_\text{dat}\_\text{a} = 14'\text{b}00000000001110;$ 

 $\text{adc\_dat\_b} = 14' \text{b}00000010001110;$ 

#CLK\_PRD;

 $\text{adc\_dat\_a} = 14' \text{b}00000000001111$ ;

 $\text{adc\_dat\_b} = 14' \text{b}00000010001111;$ 

#CLK\_PRD;

adc\_dat\_a = 14'b00000000010001;

 $\text{adc\_dat\_b} = 14' \text{b}00000010010001;$ 

#CLK\_PRD;

adc\_dat\_a = 14'b00000000010010;

 $\text{adc\_dat\_b} = 14' \text{b}00000010010010$ ;

#CLK\_PRD;

adc\_dat\_a = 14'b00000000000000;

adc\_dat\_b = 14'b00000000000000;

#CLK\_PRD

 adc\_dat\_a = 14'b00000000000001;  $\text{adc\_dat\_b} = 14' \text{b}00000000100001;$ 

#CLK\_PRD;

 $\text{adc\_dat\_b} = 14' \text{b}00000000100010;$ 

#CLK\_PRD;

adc\_dat\_a = 14'b00000000000011;

adc dat  $b = 14' b000000000100011$ ;

#CLK\_PRD;

adc\_dat\_a = 14'b00000000000100;

adc\_dat\_b = 14'b00000000100100;

#CLK\_PRD;

 $\text{adc\_dat\_a} = 14' b00000000000101;$ 

 $\text{adc\_dat\_b} = 14' \text{b}000000000100101;$ 

#CLK\_PRD;

 $\text{adc\_dat\_a} = 14' b00000000000110;$ 

 $\text{adc\_dat\_b} = 14' \text{b}00000000100110;$ 

#CLK\_PRD;

adc\_dat\_a = 14'b00000000000111;

adc\_dat\_b =  $14'$ b00000000100111;

#CLK\_PRD

adc\_dat\_a = 14'b00000000001000;

adc\_dat\_b = 14'b00000000101000;

#CLK\_PRD;

adc\_dat\_a = 14'b00000000001001;

 $\text{adc}\_\text{dat}\_\text{b} = 14'\text{b}00000000101001;$ 

#CLK\_PRD;

adc\_dat\_a = 14'b00000000001010;

adc\_dat\_b =  $14'$ b00000000101010;

#CLK\_PRD;

 $\text{adc\_dat\_b} = 14' \text{b}00000000101011;$ 

#CLK\_PRD;

adc\_dat\_a = 14'b00000000001100;

adc\_dat\_b = 14'b00000000101100;

#CLK\_PRD;

 $\text{adc\_dat\_a} = 14' b00000000001101;$ 

 $\text{adc\_dat\_b} = 14' \text{b}000000000101101;$ 

#CLK\_PRD;

 $\text{adc}\_\text{dat}\_\text{a} = 14'\text{b}00000000001110;$ 

 $\text{adc\_dat\_b} = 14' \text{b}00000000101110;$ 

#CLK\_PRD;

 $\text{adc\_dat\_a} = 14' \text{b}00000000001111$ ;

 $\text{adc\_dat\_b} = 14' \text{b}00000000101111;$ 

#CLK\_PRD;

adc\_dat\_a = 14'b00000000010001;

 $\text{adc\_dat\_b} = 14' \text{b}00000000110001;$ 

#CLK\_PRD;

adc\_dat\_a = 14'b00000000010010;

 $\text{adc\_dat\_b} = 14' \text{b}00000000110010;$ 

#CLK\_PRD;

adc\_dat\_a = 14'b00000000000000;

adc\_dat\_b = 14'b00000000000000;

#CLK\_PRD;

 adc\_dat\_a = 14'b00000000000001;  $\text{adc\_dat\_b} = 14' \text{b}00000000100001;$ #CLK\_PRD;

 $\text{adc\_dat\_b} = 14' \text{b}00000000100010;$ 

#CLK\_PRD;

adc\_dat\_a = 14'b00000000000011;

adc dat  $b = 14' b000000000100011$ ;

#CLK\_PRD;

adc\_dat\_a = 14'b00000000000100;

adc\_dat\_b = 14'b00000000100100;

#CLK\_PRD;

 $\text{adc\_dat\_a} = 14' b00000000000101;$ 

 $\text{adc\_dat\_b} = 14' \text{b}000000000100101;$ 

#CLK\_PRD;

 $\text{adc\_dat\_a} = 14' b00000000000110;$ 

 $\text{adc\_dat\_b} = 14' \text{b}00000000100110;$ 

#CLK\_PRD;

adc\_dat\_a = 14'b00000000000111;

adc\_dat\_b =  $14'$ b00000000100111;

#CLK\_PRD

adc\_dat\_a = 14'b00000000001000;

adc\_dat\_b = 14'b00000000101000;

#CLK\_PRD;

adc\_dat\_a = 14'b00000000001001;

 $\text{adc}\_\text{dat}\_\text{b} = 14'\text{b}00000000101001;$ 

#CLK\_PRD;

adc\_dat\_a = 14'b00000000001010;

 $\text{adc\_dat\_b} = 14' \text{b}00000000101010;$ 

#CLK\_PRD;

 $\text{adc\_dat\_b} = 14' \text{b}000000000101011;$ 

#CLK\_PRD;

adc\_dat\_a = 14'b00000000001100;

adc\_dat\_b = 14'b00000000101100;

#CLK\_PRD;

adc\_dat\_a = 14'b00000000001101;

 $\text{adc\_dat\_b} = 14' \text{b}000000000101101;$ 

#CLK\_PRD;

 $\text{adc}\_\text{dat}\_\text{a} = 14'\text{b}00000000001110;$ 

 $\text{adc\_dat\_b} = 14' \text{b}00000000101110;$ 

#CLK\_PRD;

 $\text{adc\_dat\_a} = 14' \text{b}00000000001111$ ;

 $\text{adc\_dat\_b} = 14' \text{b}00000000101111;$ 

#CLK\_PRD;

adc\_dat\_a = 14'b00000000010001;

 $\text{adc\_dat\_b} = 14' \text{b}00000000110001;$ 

#CLK\_PRD;

adc\_dat\_a = 14'b00000000010010;

 $\text{adc\_dat\_b} = 14' \text{b}00000000110010;$ 

#CLK\_PRD;

adc\_dat\_a = 14'b00000000000000;

adc\_dat\_b = 14'b00000000000000;

#CLK\_PRD;

 adc\_dat\_a = 14'b0000000000001; adc\_dat\_b = 14'b0000010000001; #CLK\_PRD;

 $\text{adc\_dat\_b} = 14' \text{b}00000010000010;$ 

#CLK\_PRD;

adc\_dat\_a = 14'b00000000000011;

adc dat  $b = 14' b000000100000011$ ;

#CLK\_PRD;

adc\_dat\_a = 14'b00000000000100;

 $\text{adc\_dat\_b} = 14' \text{b}00000010000100;$ 

#CLK\_PRD;

 $\text{adc\_dat\_a} = 14' b00000000000101;$ 

 $\text{adc\_dat\_b} = 14' \text{b}00000010000101;$ 

#CLK\_PRD;

 $\text{adc\_dat\_a} = 14' b00000000000110;$ 

 $\text{adc\_dat\_b} = 14' \text{b}00000010000110;$ 

#CLK\_PRD;

adc\_dat\_a = 14'b00000000000111;

adc\_dat\_b =  $14'$ b00000010000111;

#CLK\_PRD

adc\_dat\_a = 14'b00000000001000;

 $\text{adc\_dat\_b} = 14' \text{b}00000010001000;$ 

#CLK\_PRD;

adc\_dat\_a = 14'b00000000001001;

 $\text{adc}\_\text{dat}\_\text{b} = 14'\text{b}00000010001001;$ 

#CLK\_PRD;

adc\_dat\_a = 14'b00000000001010;

 $\text{adc\_dat\_b} = 14' \text{b}00000010001010;$ 

#CLK\_PRD;

 $\text{adc\_dat\_b} = 14' \text{b}00000010001011;$ 

#CLK\_PRD;

adc\_dat\_a = 14'b00000000001100;

adc\_dat\_b = 14'b00000010001100;

#CLK\_PRD;

 $\text{adc\_dat\_a} = 14' b00000000001101;$ 

 $\text{adc\_dat\_b} = 14' \text{b}00000010001101;$ 

#CLK\_PRD;

 $\text{adc}\_\text{dat}\_\text{a} = 14'\text{b}00000000001110;$ 

 $\text{adc\_dat\_b} = 14' \text{b}00000010001110;$ 

#CLK\_PRD;

 $\text{adc\_dat\_a} = 14' \text{b}00000000001111$ ;

 $\text{adc\_dat\_b} = 14' \text{b}00000010001111;$ 

#CLK\_PRD;

adc\_dat\_a = 14'b00000000010001;

 $\text{adc\_dat\_b} = 14' \text{b}00000010010001;$ 

#CLK\_PRD;

adc\_dat\_a = 14'b00000000010010;

 $\text{adc\_dat\_b} = 14' \text{b}00000010010010$ ;

#CLK\_PRD;

adc\_dat\_a = 14'b00000000000000;

adc\_dat\_b = 14'b00000000000000;

#CLK\_PRD

 adc\_dat\_a = 14'b00000000000001;  $\text{adc\_dat\_b} = 14' \text{b}00000000100001;$ 

#CLK\_PRD;

 $\text{adc\_dat\_b} = 14' \text{b}000000000100010$ ;

#CLK\_PRD;

adc\_dat\_a = 14'b00000000000011;

adc dat  $b = 14' b000000000100011$ ;

#CLK\_PRD;

adc\_dat\_a = 14'b00000000000100;

adc\_dat\_b = 14'b00000000100100;

#CLK\_PRD;

 $\text{adc\_dat\_a} = 14' b00000000000101;$ 

 $\text{adc\_dat\_b} = 14' \text{b}000000000100101;$ 

#CLK\_PRD;

 $\text{adc\_dat\_a} = 14' b00000000000110;$ 

 $\text{adc\_dat\_b} = 14' \text{b}00000000100110;$ 

#CLK\_PRD;

adc\_dat\_a = 14'b00000000000111;

adc\_dat\_b =  $14'$ b00000000100111;

#CLK\_PRD

adc\_dat\_a = 14'b00000000001000;

adc\_dat\_b = 14'b00000000101000;

#CLK\_PRD;

adc\_dat\_a = 14'b00000000001001;

 $\text{adc}\_\text{dat}\_\text{b} = 14'\text{b}00000000101001;$ 

#CLK\_PRD;

adc\_dat\_a = 14'b00000000001010;

 $\text{adc\_dat\_b} = 14' \text{b}00000000101010;$ 

#CLK\_PRD;

 $\text{adc\_dat\_b} = 14' \text{b}000000000101011;$ 

#CLK\_PRD;

adc\_dat\_a = 14'b00000000001100;

adc\_dat\_b = 14'b00000000101100;

#CLK\_PRD;

adc\_dat\_a = 14'b00000000001101;

 $\text{adc\_dat\_b} = 14' \text{b}000000000101101;$ 

#CLK\_PRD;

 $\text{adc}\_\text{dat}\_\text{a} = 14'\text{b}00000000001110;$ 

 $\text{adc\_dat\_b} = 14' \text{b}00000000101110;$ 

#CLK\_PRD;

 $\text{adc\_dat\_a} = 14' \text{b}00000000001111$ ;

 $\text{adc\_dat\_b} = 14' \text{b}00000000101111;$ 

#CLK\_PRD;

adc\_dat\_a = 14'b00000000010001;

 $\text{adc\_dat\_b} = 14' \text{b}00000000110001;$ 

#CLK\_PRD;

adc\_dat\_a = 14'b00000000010010;

 $\text{adc\_dat\_b} = 14' \text{b}00000000110010;$ 

#CLK\_PRD;

adc\_dat\_a = 14'b00000000000000;

adc\_dat\_b = 14'b00000000000000;

#CLK\_PRD;

 adc\_dat\_a = 14'b00000000000001;  $\text{adc\_dat\_b} = 14' \text{b}00000000100001;$ #CLK\_PRD;

 $\text{adc\_dat\_b} = 14' \text{b}00000000100010;$ 

#CLK\_PRD;

adc\_dat\_a = 14'b00000000000011;

adc dat  $b = 14' b000000000100011$ ;

#CLK\_PRD;

adc\_dat\_a = 14'b00000000000100;

adc\_dat\_b = 14'b00000000100100;

#CLK\_PRD;

 $\text{adc\_dat\_a} = 14' b00000000000101;$ 

 $\text{adc\_dat\_b} = 14' \text{b}000000000100101;$ 

#CLK\_PRD;

 $\text{adc\_dat\_a} = 14' b00000000000110;$ 

 $\text{adc\_dat\_b} = 14' \text{b}00000000100110;$ 

#CLK\_PRD;

adc\_dat\_a = 14'b00000000000111;

adc\_dat\_b =  $14'$ b00000000100111;

#CLK\_PRD

adc\_dat\_a = 14'b00000000001000;

adc\_dat\_b = 14'b00000000101000;

#CLK\_PRD;

adc\_dat\_a = 14'b00000000001001;

 $\text{adc}\_\text{dat}\_\text{b} = 14'\text{b}00000000101001;$ 

#CLK\_PRD;

adc\_dat\_a = 14'b00000000001010;

adc\_dat\_b =  $14'$ b00000000101010;

#CLK\_PRD;

 $\text{adc\_dat\_b} = 14' \text{b}00000000101011;$ 

#CLK\_PRD;

adc\_dat\_a = 14'b00000000001100;

adc\_dat\_b = 14'b00000000101100;

#CLK\_PRD;

adc\_dat\_a = 14'b00000000001101;

 $\text{adc\_dat\_b} = 14' \text{b}000000000101101;$ 

#CLK\_PRD;

 $\text{adc}\_\text{dat}\_\text{a} = 14'\text{b}00000000001110;$ 

 $\text{adc\_dat\_b} = 14' \text{b}00000000101110;$ 

#CLK\_PRD;

 $\text{adc\_dat\_a} = 14' \text{b}00000000001111$ ;

 $\text{adc\_dat\_b} = 14' \text{b}000000000101111;$ 

#CLK\_PRD;

adc\_dat\_a = 14'b00000000010001;

 $\text{adc\_dat\_b} = 14' \text{b}00000000110001;$ 

#CLK\_PRD;

adc\_dat\_a = 14'b00000000010010;

 $\text{adc\_dat\_b} = 14' \text{b}00000000110010;$ 

#CLK\_PRD;

adc\_dat\_a = 14'b00000000000000;

adc\_dat\_b = 14'b00000000000000;

#CLK\_PRD;

 adc\_dat\_a = 14'b0000000000001; adc\_dat\_b = 14'b0000010000001; #CLK\_PRD;

 $\text{adc\_dat\_b} = 14' \text{b}00000010000010;$ 

#CLK\_PRD;

adc\_dat\_a = 14'b00000000000011;

adc dat  $b = 14' b000000100000011$ ;

#CLK\_PRD;

adc\_dat\_a = 14'b00000000000100;

 $\text{adc\_dat\_b} = 14' \text{b}00000010000100;$ 

#CLK\_PRD;

 $\text{adc\_dat\_a} = 14' b00000000000101;$ 

 $\text{adc\_dat\_b} = 14' \text{b}00000010000101;$ 

#CLK\_PRD;

 $\text{adc\_dat\_a} = 14' b00000000000110;$ 

 $\text{adc\_dat\_b} = 14' \text{b}00000010000110;$ 

#CLK\_PRD;

adc\_dat\_a = 14'b00000000000111;

adc\_dat\_b =  $14'$ b00000010000111;

#CLK\_PRD

adc\_dat\_a = 14'b00000000001000;

 $\text{adc\_dat\_b} = 14' \text{b}00000010001000;$ 

#CLK\_PRD;

adc\_dat\_a = 14'b00000000001001;

 $\text{adc}\_\text{dat}\_\text{b} = 14'\text{b}00000010001001;$ 

#CLK\_PRD;

adc\_dat\_a = 14'b00000000001010;

 $\text{adc\_dat\_b} = 14' \text{b}00000010001010;$ 

#CLK\_PRD;

 $\text{adc\_dat\_b} = 14' \text{b}00000010001011;$ 

#CLK\_PRD;

adc\_dat\_a = 14'b00000000001100;

adc\_dat\_b = 14'b00000010001100;

#CLK\_PRD;

 $\text{adc\_dat\_a} = 14' b00000000001101;$ 

 $\text{adc\_dat\_b} = 14' \text{b}00000010001101;$ 

#CLK\_PRD;

 $\text{adc}\_\text{dat}\_\text{a} = 14'\text{b}00000000001110;$ 

 $\text{adc\_dat\_b} = 14' \text{b}00000010001110;$ 

#CLK\_PRD;

 $\text{adc\_dat\_a} = 14' \text{b}00000000001111$ ;

 $\text{adc\_dat\_b} = 14' \text{b}00000010001111;$ 

#CLK\_PRD;

adc\_dat\_a = 14'b00000000010001;

 $\text{adc\_dat\_b} = 14' \text{b}00000010010001;$ 

#CLK\_PRD;

adc\_dat\_a = 14'b00000000010010;

 $\text{adc\_dat\_b} = 14' \text{b}00000010010010$ ;

#CLK\_PRD;

adc\_dat\_a = 14'b00000000000000;

adc\_dat\_b = 14'b00000000000000;

#CLK\_PRD

 adc\_dat\_a = 14'b00000000000001;  $\text{adc\_dat\_b} = 14' \text{b}00000000100001;$ 

#CLK\_PRD;

 $\text{adc\_dat\_b} = 14' \text{b}000000000100010$ ;

#CLK\_PRD;

adc\_dat\_a = 14'b00000000000011;

adc dat  $b = 14' b000000000100011$ ;

#CLK\_PRD;

adc\_dat\_a = 14'b00000000000100;

adc\_dat\_b = 14'b00000000100100;

#CLK\_PRD;

 $\text{adc\_dat\_a} = 14' b00000000000101;$ 

 $\text{adc\_dat\_b} = 14' \text{b}000000000100101;$ 

#CLK\_PRD;

 $\text{adc\_dat\_a} = 14' b00000000000110;$ 

 $\text{adc\_dat\_b} = 14' \text{b}00000000100110;$ 

#CLK\_PRD;

adc\_dat\_a = 14'b00000000000111;

adc\_dat\_b =  $14'$ b00000000100111;

#CLK\_PRD

adc\_dat\_a = 14'b00000000001000;

adc\_dat\_b = 14'b00000000101000;

#CLK\_PRD;

adc\_dat\_a = 14'b00000000001001;

 $\text{adc}\_\text{dat}\_\text{b} = 14'\text{b}00000000101001;$ 

#CLK\_PRD;

adc\_dat\_a = 14'b00000000001010;

 $\text{adc\_dat\_b} = 14' \text{b}00000000101010;$ 

#CLK\_PRD;

 $\text{adc\_dat\_b} = 14' \text{b}000000000101011;$ 

#CLK\_PRD;

adc\_dat\_a = 14'b00000000001100;

adc\_dat\_b = 14'b00000000101100;

#CLK\_PRD;

adc\_dat\_a = 14'b00000000001101;

 $\text{adc\_dat\_b} = 14' \text{b}00000000101101;$ 

#CLK\_PRD;

 $\text{adc}\_\text{dat}\_\text{a} = 14'\text{b}00000000001110;$ 

 $\text{adc\_dat\_b} = 14' \text{b}00000000101110;$ 

#CLK\_PRD;

 $\text{adc\_dat\_a} = 14' b00000000001111;$ 

 $\text{adc\_dat\_b} = 14' \text{b}000000000101111;$ 

#CLK\_PRD;

adc\_dat\_a = 14'b00000000010001;

 $\text{adc\_dat\_b} = 14' \text{b}00000000110001;$ 

#CLK\_PRD;

adc\_dat\_a = 14'b00000000010010;

 $\text{adc\_dat\_b} = 14' \text{b}00000000110010;$ 

#CLK\_PRD;

adc\_dat\_a = 14'b00000000000000;

adc\_dat\_b = 14'b00000000000000;

#CLK\_PRD;

 adc\_dat\_a = 14'b00000000000001;  $\text{adc\_dat\_b} = 14' \text{b}00000000100001;$ #CLK\_PRD;

 $\text{adc\_dat\_b} = 14' \text{b}000000000100010$ ;

#CLK\_PRD;

adc\_dat\_a = 14'b00000000000011;

adc dat  $b = 14' b000000000100011$ ;

#CLK\_PRD;

adc\_dat\_a = 14'b00000000000100;

adc\_dat\_b = 14'b00000000100100;

#CLK\_PRD;

 $\text{adc\_dat\_a} = 14' b00000000000101;$ 

 $\text{adc\_dat\_b} = 14' \text{b}000000000100101;$ 

#CLK\_PRD;

 $\text{adc\_dat\_a} = 14' b00000000000110;$ 

 $\text{adc\_dat\_b} = 14' \text{b}00000000100110;$ 

#CLK\_PRD;

adc\_dat\_a = 14'b00000000000111;

adc\_dat\_b =  $14'$ b00000000100111;

#CLK\_PRD

adc\_dat\_a = 14'b00000000001000;

adc\_dat\_b = 14'b00000000101000;

#CLK\_PRD;

adc\_dat\_a = 14'b00000000001001;

 $\text{adc}\_\text{dat}\_\text{b} = 14'\text{b}00000000101001;$ 

#CLK\_PRD;

adc\_dat\_a = 14'b00000000001010;

adc\_dat\_b =  $14'$ b00000000101010;

#CLK\_PRD;

 $\text{adc\_dat\_b} = 14' \text{b}000000000101011;$ 

#CLK\_PRD;

adc\_dat\_a = 14'b00000000001100;

adc\_dat\_b = 14'b00000000101100;

#CLK\_PRD;

 $\text{adc\_dat\_a} = 14' b00000000001101;$ 

 $\text{adc\_dat\_b} = 14' \text{b}00000000101101;$ 

#CLK\_PRD;

 $\text{adc}\_\text{dat}\_\text{a} = 14'\text{b}00000000001110;$ 

 $\text{adc\_dat\_b} = 14' \text{b}00000000101110;$ 

#CLK\_PRD;

 $\text{adc\_dat\_a} = 14' b00000000001111;$ 

 $\text{adc\_dat\_b} = 14' \text{b}00000000101111;$ 

#CLK\_PRD;

adc\_dat\_a = 14'b00000000010001;

 $\text{adc\_dat\_b} = 14' \text{b}00000000110001;$ 

#CLK\_PRD;

adc\_dat\_a = 14'b00000000010010;

 $\text{adc\_dat\_b} = 14' \text{b}00000000110010;$ 

#CLK\_PRD;

adc\_dat\_a = 14'b00000000000000;

adc\_dat\_b = 14'b00000000000000;

#CLK\_PRD;

 adc\_dat\_a = 14'b0000000000001; adc\_dat\_b = 14'b0000010000001; #CLK\_PRD;

 $\text{adc\_dat\_b} = 14' \text{b}00000010000010;$ 

#CLK\_PRD;

adc\_dat\_a = 14'b00000000000011;

adc dat  $b = 14' b000000100000011$ ;

#CLK\_PRD;

adc\_dat\_a = 14'b00000000000100;

 $\text{adc\_dat\_b} = 14' \text{b}00000010000100;$ 

#CLK\_PRD;

 $\text{adc\_dat\_a} = 14' b00000000000101;$ 

 $\text{adc\_dat\_b} = 14' \text{b}00000010000101;$ 

#CLK\_PRD;

 $\text{adc\_dat\_a} = 14' b00000000000110;$ 

 $\text{adc\_dat\_b} = 14' \text{b}00000010000110;$ 

#CLK\_PRD;

adc\_dat\_a = 14'b00000000000111;

adc\_dat\_b =  $14'$ b00000010000111;

#CLK\_PRD

adc\_dat\_a = 14'b00000000001000;

 $\text{adc\_dat\_b} = 14' \text{b}00000010001000;$ 

#CLK\_PRD;

adc\_dat\_a = 14'b00000000001001;

 $\text{adc}\_\text{dat}\_\text{b} = 14'\text{b}00000010001001;$ 

#CLK\_PRD;

adc\_dat\_a = 14'b00000000001010;

adc\_dat\_b =  $14'$ b00000010001010;

#CLK\_PRD;

 $\text{adc\_dat\_b} = 14' \text{b}00000010001011;$ 

#CLK\_PRD;

adc\_dat\_a = 14'b00000000001100;

adc\_dat\_b = 14'b00000010001100;

#CLK\_PRD;

 $\text{adc\_dat\_a} = 14' b00000000001101;$ 

 $\text{adc\_dat\_b} = 14' \text{b}00000010001101;$ 

#CLK\_PRD;

 $\text{adc}\_\text{dat}\_\text{a} = 14'\text{b}00000000001110;$ 

 $\text{adc\_dat\_b} = 14' \text{b}00000010001110;$ 

#CLK\_PRD;

 $\text{adc\_dat\_a} = 14' \text{b}00000000001111;$ 

 $\text{adc\_dat\_b} = 14' \text{b}00000010001111;$ 

#CLK\_PRD;

adc\_dat\_a = 14'b00000000010001;

 $\text{adc\_dat\_b} = 14' \text{b}00000010010001;$ 

#CLK\_PRD;

adc\_dat\_a = 14'b00000000010010;

 $\text{adc\_dat\_b} = 14' \text{b}00000010010010$ ;

#CLK\_PRD;

adc\_dat\_a = 14'b00000000000000;

adc\_dat\_b = 14'b00000000000000;

#CLK\_PRD

 adc\_dat\_a = 14'b00000000000001;  $\text{adc\_dat\_b} = 14' \text{b}00000000100001;$ 

#CLK\_PRD;

 $\text{adc\_dat\_b} = 14' \text{b}00000000100010;$ 

#CLK\_PRD;

adc\_dat\_a = 14'b00000000000011;

adc dat  $b = 14' b000000000100011$ ;

#CLK\_PRD;

adc\_dat\_a = 14'b00000000000100;

adc\_dat\_b = 14'b00000000100100;

#CLK\_PRD;

 $\text{adc\_dat\_a} = 14' b00000000000101;$ 

 $\text{adc\_dat\_b} = 14' \text{b}000000000100101;$ 

#CLK\_PRD;

 $\text{adc\_dat\_a} = 14' b00000000000110;$ 

 $\text{adc\_dat\_b} = 14' \text{b}00000000100110;$ 

#CLK\_PRD;

adc\_dat\_a = 14'b00000000000111;

adc\_dat\_b =  $14'$ b00000000100111;

#CLK\_PRD

adc\_dat\_a = 14'b00000000001000;

adc\_dat\_b = 14'b00000000101000;

#CLK\_PRD;

adc\_dat\_a = 14'b00000000001001;

 $\text{adc}\_\text{dat}\_\text{b} = 14'\text{b}00000000101001;$ 

#CLK\_PRD;

adc\_dat\_a = 14'b00000000001010;

adc\_dat\_b =  $14'$ b00000000101010;

#CLK\_PRD;

 $\text{adc\_dat\_b} = 14' \text{b}00000000101011;$ 

#CLK\_PRD;

adc\_dat\_a = 14'b00000000001100;

adc\_dat\_b = 14'b00000000101100;

#CLK\_PRD;

adc\_dat\_a = 14'b00000000001101;

 $\text{adc\_dat\_b} = 14' \text{b}00000000101101;$ 

#CLK\_PRD;

 $\text{adc\_dat\_a} = 14' \text{b}00000000001110;$ 

 $\text{adc\_dat\_b} = 14' \text{b}00000000101110;$ 

#CLK\_PRD;

 $\text{adc\_dat\_a} = 14' \text{b}00000000001111$ ;

 $\text{adc\_dat\_b} = 14' \text{b}00000000101111;$ 

#CLK\_PRD;

adc\_dat\_a = 14'b00000000010001;

adc\_dat\_b = 14'b00000000110001;

#CLK\_PRD;

adc\_dat\_a = 14'b00000000010010;

 $\text{adc\_dat\_b} = 14' \text{b}00000000110010;$ 

#CLK\_PRD;

adc\_dat\_a = 14'b00000000000000;

adc\_dat\_b = 14'b00000000000000;

repeat(40) #CLK\_PRD;

\$finish;

end

endmodule

## **red\_Pitaya.xdc:**

```
#
# $Id: red_pitaya.xdc 961 2014-01-21 11:40:39Z matej.oblak $
#
# @brief Red Pitaya location constraints.
#
# @Author Matej Oblak
#
# (c) Red Pitaya http://www.redpitaya.com
#
############################################################################
# IO constraints #
############################################################################
### ADC
# ADC data
set_property IOSTANDARD LVCMOS18 [get_ports {adc_dat_a[*]}]
set_property IOB TRUE [get_ports {adc_dat_a[*]}]
#set_property IOSTANDARD LVCMOS18 [get_ports {adc_dat_b[*]}]
#set_property IOB TRUE [get_ports {adc_dat_b[*]}]
# ADC 0 data
set_property PACKAGE_PIN V17 [get_ports {adc_dat_a[0]}]
set_property PACKAGE_PIN U17 [get_ports {adc_dat_a[1]}]
set_property PACKAGE_PIN Y17 [get_ports {adc_dat_a[2]}]
set_property PACKAGE_PIN W16 [get_ports {adc_dat_a[3]}]
set_property PACKAGE_PIN Y16 [get_ports {adc_dat_a[4]}]
```
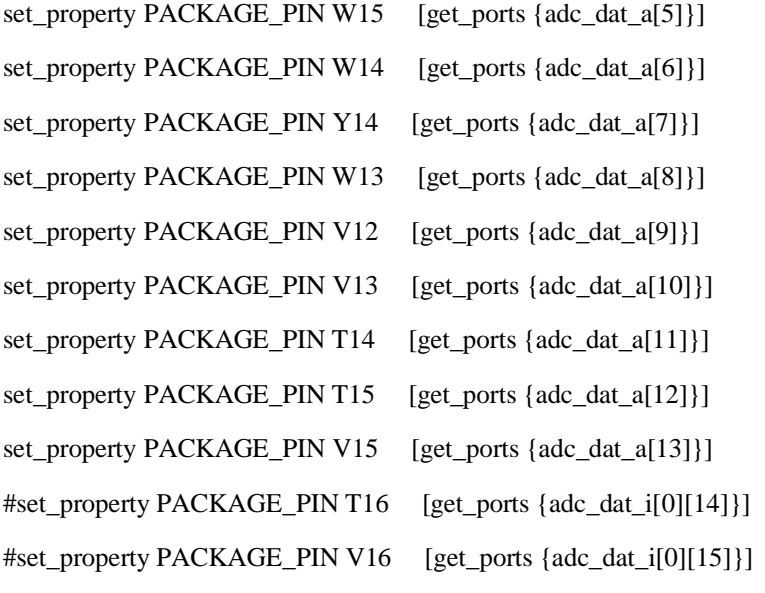

# ADC 1 data

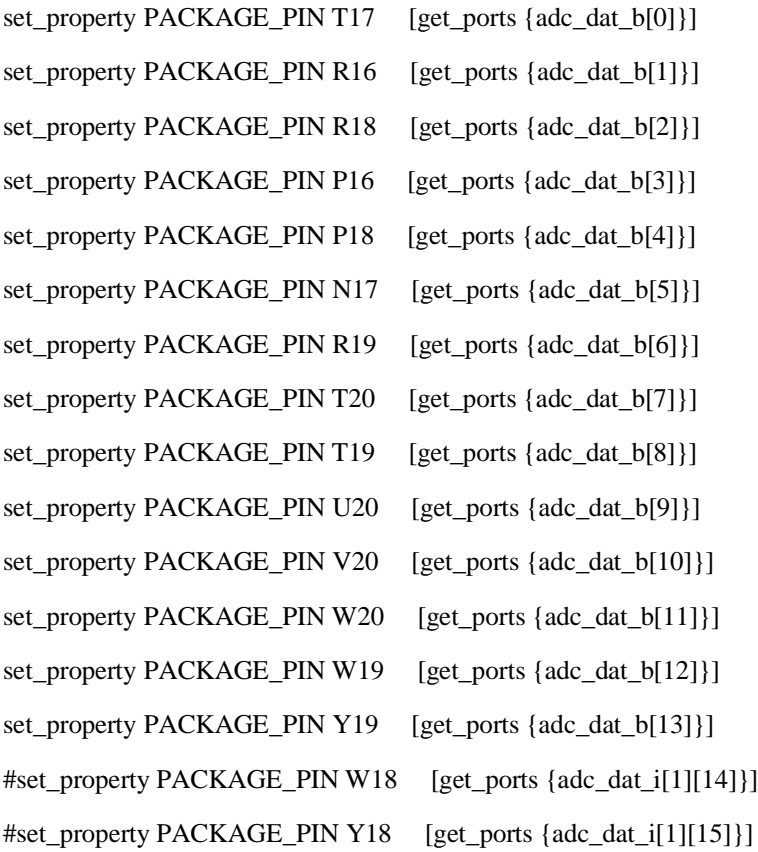

#set\_property IOSTANDARD DIFF\_HSTL\_I\_18 [get\_ports adc\_clk\_i[\*]] #set\_property PACKAGE\_PIN U18 [get\_ports adc\_clk\_i[1]]

# Output ADC clock

#set\_property IOSTANDARD LVCMOS18 [get\_ports {adc\_clk\_o[\*]}] #set\_property SLEW FAST [get\_ports {adc\_clk\_o[\*]}] #set\_property DRIVE 8 [get\_ports {adc\_clk\_o[\*]}] #set\_property IOB TRUE [get\_ports {adc\_clk\_o[\*]}]

#set\_property PACKAGE\_PIN N20 [get\_ports {adc\_clk\_o[0]}] #set\_property PACKAGE\_PIN P20 [get\_ports {adc\_clk\_o[1]}]

# ADC clock stabilizer

#set\_property IOSTANDARD LVCMOS18 [get\_ports adc\_cdcs\_o] #set\_property PACKAGE\_PIN V18 [get\_ports adc\_cdcs\_o] #set\_property SLEW FAST [get\_ports adc\_cdcs\_o] #set\_property DRIVE 8 [get\_ports adc\_cdcs\_o]

### DAC

#### # data

set\_property IOSTANDARD LVCMOS33 [get\_ports {dac\_dat\_o[\*]}] set\_property SLEW SLOW [get\_ports {dac\_dat\_o[\*]}] set\_property DRIVE 4 [get\_ports {dac\_dat\_o[\*]}] #set\_property IOB TRUE [get\_ports {dac\_dat\_o[\*]}]

set\_property PACKAGE\_PIN M19 [get\_ports {dac\_dat\_o[0]}] set\_property PACKAGE\_PIN M20 [get\_ports {dac\_dat\_o[1]}] set\_property PACKAGE\_PIN L19 [get\_ports {dac\_dat\_o[2]}] set\_property PACKAGE\_PIN L20 [get\_ports {dac\_dat\_o[3]}] set\_property PACKAGE\_PIN K19 [get\_ports {dac\_dat\_o[4]}] set\_property PACKAGE\_PIN J19 [get\_ports {dac\_dat\_o[5]}] set\_property PACKAGE\_PIN J20 [get\_ports {dac\_dat\_o[6]}]

set\_property PACKAGE\_PIN H20 [get\_ports {dac\_dat\_o[7]}] set\_property PACKAGE\_PIN G19 [get\_ports {dac\_dat\_o[8]}] set\_property PACKAGE\_PIN G20 [get\_ports {dac\_dat\_o[9]}] set\_property PACKAGE\_PIN F19 [get\_ports {dac\_dat\_o[10]}] set\_property PACKAGE\_PIN F20 [get\_ports {dac\_dat\_o[11]}] set\_property PACKAGE\_PIN D20 [get\_ports {dac\_dat\_o[12]}] set\_property PACKAGE\_PIN D19 [get\_ports {dac\_dat\_o[13]}]

#### # control

#set\_property IOSTANDARD LVCMOS33 [get\_ports dac\_\*\_o] #set\_property SLEW FAST [get\_ports dac\_\*\_o] #set\_property DRIVE 8 [get\_ports dac\_\*\_o] #set\_property IOB TRUE [get\_ports dac\_\*\_o]

#set\_property PACKAGE\_PIN M17 [get\_ports dac\_wrt\_o] #set\_property PACKAGE\_PIN N16 [get\_ports dac\_sel\_o] #set\_property PACKAGE\_PIN M18 [get\_ports dac\_clk\_o] #set\_property PACKAGE\_PIN N15 [get\_ports dac\_rst\_o]

#### ### PWM DAC

#set\_property IOSTANDARD LVCMOS18 [get\_ports {dac\_pwm\_o[\*]}] #set\_property SLEW FAST [get\_ports {dac\_pwm\_o[\*]}] #set\_property DRIVE 12 [get\_ports {dac\_pwm\_o[\*]}] #set\_property IOB TRUE [get\_ports {dac\_pwm\_o[\*]}]

#set\_property PACKAGE\_PIN T10 [get\_ports {dac\_pwm\_o[0]}] #set\_property PACKAGE\_PIN T11 [get\_ports {dac\_pwm\_o[1]}] #set\_property PACKAGE\_PIN P15 [get\_ports {dac\_pwm\_o[2]}] #set\_property PACKAGE\_PIN U13 [get\_ports {dac\_pwm\_o[3]}]

#### ### XADC

#set\_property IOSTANDARD LVCMOS33 [get\_ports {vinp\_i[\*]}]

61

#set\_property IOSTANDARD LVCMOS33 [get\_ports {vinn\_i[\*]}] #AD0 #set\_property PACKAGE\_PIN C20 [get\_ports {vinp\_i[1]}] #set\_property PACKAGE\_PIN B20 [get\_ports {vinn\_i[1]}] #AD1 #set\_property PACKAGE\_PIN E17 [get\_ports {vinp\_i[2]}] #set\_property PACKAGE\_PIN D18 [get\_ports {vinn\_i[2]}] #AD8 #set\_property PACKAGE\_PIN B19 [get\_ports {vinp\_i[0]}] #set\_property PACKAGE\_PIN A20 [get\_ports {vinn\_i[0]}] #AD9 #set\_property PACKAGE\_PIN E18 [get\_ports {vinp\_i[3]}] #set\_property PACKAGE\_PIN E19 [get\_ports {vinn\_i[3]}]  $\#V_0$ #set\_property PACKAGE\_PIN K9 [get\_ports {vinp\_i[4]}] #set\_property PACKAGE\_PIN L10 [get\_ports {vinn\_i[4]}]

#### ### Expansion connector

#set\_property IOSTANDARD LVCMOS33 [get\_ports {exp\_p\_io[\*]}] #set\_property IOSTANDARD LVCMOS33 [get\_ports {exp\_n\_io[\*]}] #set\_property SLEW FAST [get\_ports {exp\_p\_io[\*]}] #set\_property SLEW FAST [get\_ports {exp\_n\_io[\*]}] #set\_property DRIVE 8 [get\_ports {exp\_p\_io[\*]}] #set\_property DRIVE 8 [get\_ports {exp\_n\_io[\*]}]

#set\_property PACKAGE\_PIN G17 [get\_ports {exp\_p\_io[0]}] #set\_property PACKAGE\_PIN G18 [get\_ports {exp\_n\_io[0]}] #set\_property PACKAGE\_PIN H16 [get\_ports {exp\_p\_io[1]}] #set\_property PACKAGE\_PIN H17 [get\_ports {exp\_n\_io[1]}] #set\_property PACKAGE\_PIN J18 [get\_ports {exp\_p\_io[2]}] #set\_property PACKAGE\_PIN H18 [get\_ports {exp\_n\_io[2]}] #set\_property PACKAGE\_PIN K17 [get\_ports {exp\_p\_io[3]}] #set\_property PACKAGE\_PIN K18 [get\_ports {exp\_n\_io[3]}] #set\_property PACKAGE\_PIN L14 [get\_ports {exp\_p\_io[4]}] #set\_property PACKAGE\_PIN L15 [get\_ports {exp\_n\_io[4]}] #set\_property PACKAGE\_PIN L16 [get\_ports {exp\_p\_io[5]}] #set\_property PACKAGE\_PIN L17 [get\_ports {exp\_n\_io[5]}] #set\_property PACKAGE\_PIN K16 [get\_ports {exp\_p\_io[6]}] #set\_property PACKAGE\_PIN J16 [get\_ports {exp\_n\_io[6]}] #set\_property PACKAGE\_PIN M14 [get\_ports {exp\_p\_io[7]}] #set\_property PACKAGE\_PIN M15 [get\_ports {exp\_n\_io[7]}]

#set\_property PULLDOWN TRUE [get\_ports {exp\_p\_io[0]}] #set\_property PULLDOWN TRUE [get\_ports {exp\_n\_io[0]}] #set\_property PULLUP TRUE [get\_ports {exp\_p\_io[7]}] #set\_property PULLUP TRUE [get\_ports {exp\_n\_io[7]}]

#### ### SATA connector

#set\_property IOSTANDARD LVCMOS18 [get\_ports {daisy\_p\_o[\*]}] #set\_property IOSTANDARD LVCMOS18 [get\_ports {daisy\_n\_o[\*]}] #set\_property IOSTANDARD LVCMOS18 [get\_ports {daisy\_p\_i[\*]}] #set\_property IOSTANDARD LVCMOS18 [get\_ports {daisy\_n\_i[\*]}]

```
#set_property PACKAGE_PIN T12 [get_ports {daisy_p_o[0]}]
#set_property PACKAGE_PIN U12 [get_ports {daisy_n_o[0]}]
#set_property PACKAGE_PIN U14 [get_ports {daisy_p_o[1]}]
#set_property PACKAGE_PIN U15 [get_ports {daisy_n_o[1]}]
#set_property PACKAGE_PIN P14 [get_ports {daisy_p_i[0]}]
#set_property PACKAGE_PIN R14 [get_ports {daisy_n_i[0]}]
#set_property PACKAGE_PIN N18 [get_ports {daisy_p_i[1]}]
#set_property PACKAGE_PIN P19 [get_ports {daisy_n_i[1]}]
```
#### ### LED

#set\_property IOSTANDARD LVCMOS33 [get\_ports {led\_o[\*]}]

63

#set\_property SLEW SLOW [get\_ports {led\_o[\*]}] #set\_property DRIVE 4 [get\_ports {led\_o[\*]}]

#set\_property PACKAGE\_PIN F16 [get\_ports {led\_o[0]}] #set\_property PACKAGE\_PIN F17 [get\_ports {led\_o[1]}] #set\_property PACKAGE\_PIN G15 [get\_ports {led\_o[2]}] #set\_property PACKAGE\_PIN H15 [get\_ports {led\_o[3]}] #set\_property PACKAGE\_PIN K14 [get\_ports {led\_o[4]}] #set\_property PACKAGE\_PIN G14 [get\_ports {led\_o[5]}] #set\_property PACKAGE\_PIN J15 [get\_ports {led\_o[6]}] #set\_property PACKAGE\_PIN J14 [get\_ports {led\_o[7]}]

############################################################################ # Clock constraints # ############################################################################

#NET "adc\_clk" TNM\_NET = "adc\_clk"; #TIMESPEC TS\_adc\_clk = PERIOD "adc\_clk" 125 MHz; create\_clock -period 8.000 -name adc\_clk [get\_ports adc\_clk\_i]

#set\_input\_delay -clock adc\_clk 3.400 [get\_ports adc\_dat\_i[\*][\*]] #create\_clock -period 4.000 -name rx\_clk [get\_ports daisy\_p\_i[1]]

#set\_false\_path -from [get\_clocks adc\_clk] -to [get\_clocks dac\_clk\_o] #set\_false\_path -from [get\_clocks adc\_clk] -to [get\_clocks dac\_clk\_2x] #set\_false\_path -from [get\_clocks adc\_clk] -to [get\_clocks dac\_clk\_2p] #set\_false\_path -from [get\_clocks clk\_fpga\_0] -to [get\_clocks adc\_clk] #set\_false\_path -from [get\_clocks clk\_fpga\_0] -to [get\_clocks dac\_clk\_1x] #set\_false\_path -from [get\_clocks clk\_fpga\_0] -to [get\_clocks dac\_clk\_2x] #set\_false\_path -from [get\_clocks clk\_fpga\_0] -to [get\_clocks dac\_clk\_2p] #set\_false\_path -from [get\_clocks clk\_fpga\_0] -to [get\_clocks ser\_clk] #set\_false\_path -from [get\_clocks clk\_fpga\_0] -to [get\_clocks pdm\_clk]

#set\_false\_path -from [get\_clocks dac\_clk\_o] -to [get\_clocks dac\_clk\_2x] #set\_false\_path -from [get\_clocks dac\_clk\_o] -to [get\_clocks dac\_clk\_2p]